**หนา** กิตติกรรมประกาศ ค $\frac{1}{2}$ บทคัดยอภาษาไทย ง บทคัดยอภาษาอังกฤษ จ สารบาญตาราง ซ สารบาญภาพ ญ ีบทที่ 1 บทนำ  $1$ บทนำ $\left|\frac{1}{2}x\right|$  1 1.1 หลักการและเหตุผล 1  $1.2$  สรุปสาระสำคัญจากเอกสารที่เกี่ยวข้อง  $\left| \begin{array}{ccc} \end{array} \right|$   $\left| \begin{array}{ccc} \end{array} \right|$   $\left| \begin{array}{ccc} \end{array} \right|$   $\left| \begin{array}{ccc} \end{array} \right|$   $\left| \begin{array}{ccc} \end{array} \right|$   $\left| \begin{array}{ccc} \end{array} \right|$ ี่ ี่  $1.3$  วัตถุประสงค์ของการศึกษา 4 4 4  $\sim$  4 1.4 ประโยชน์ที่ได้รับจากการศึกษาเชิงทฤษฎีและ/หรือเชิงประยุกต์ / // 4  $1.5$  แผนดำเนินการ ขอบเขต และวิธีการศึกษา  $\overline{\phantom{a}}$  4 1.6 สถานท ี่ใชในการศึกษาและรวบรวมขอมลู 9 บทท 2 องคกรและหนาท ขององคกร 10 ี่ 2.1 โครงสรางองคกรของบริษัท ทีทีแอนดทีจํากัด(มหาชน) 11 2.2 โครงสรางองคกรของเขตภาคเหนือตอนบน เขตภาคเหนือธุรกิจตอนบน 12 2.3 ขอบเขตการบริหารและงานของแต่ละตำแหน่ง 13 2.4 ลักษณะขอบเขตของระบบสารสนเทศโทรศัพทสาธารณะ 14 บทท 3 การวิเคราะหระบบงาน 17 3.1 ปญหาของระบบงานปจจุบนั 17 **Copyright by Chiang Mai University Copyright by Chiang Mai University** 3.2 ความต้องการของระบบโดยภาพรวมและผู้ใช้ระบบ 2008 ความ 18  $3.3$  สถาปัตยกรรมระบบงาน 19 3.4 ข นตอนการทางานท ํ ั้งหมดของงานโทรศัพทสาธารณะ 21 ั้ 3.5 โมเดลระบบ 22 3.6 การวิเคราะหฐานขอมูล 29 And Cointert Cointert Cointert Cointert Cointert Cointert Cointert Cointert Cointert Cointert Cointert Cointer<br>
14<br>
17 การปี 2.4 ดักษณะขอบเขตของระบบสารสนเทศโทรศัพท์สาธารณะ<br>
17 การปี 2.4 ดักษณะขอบเขตของระบบสารสนเทศโทรศัพท์ **All rights reserved by Development of the Constantine of the Constantine Constantine Constantine Constantine Constantine Constantine Constantine Constantine Constantine Constantine Constantine Constantine Constantine Con** 

**สารบาญ**

**สารบาญ (ตอ)** 

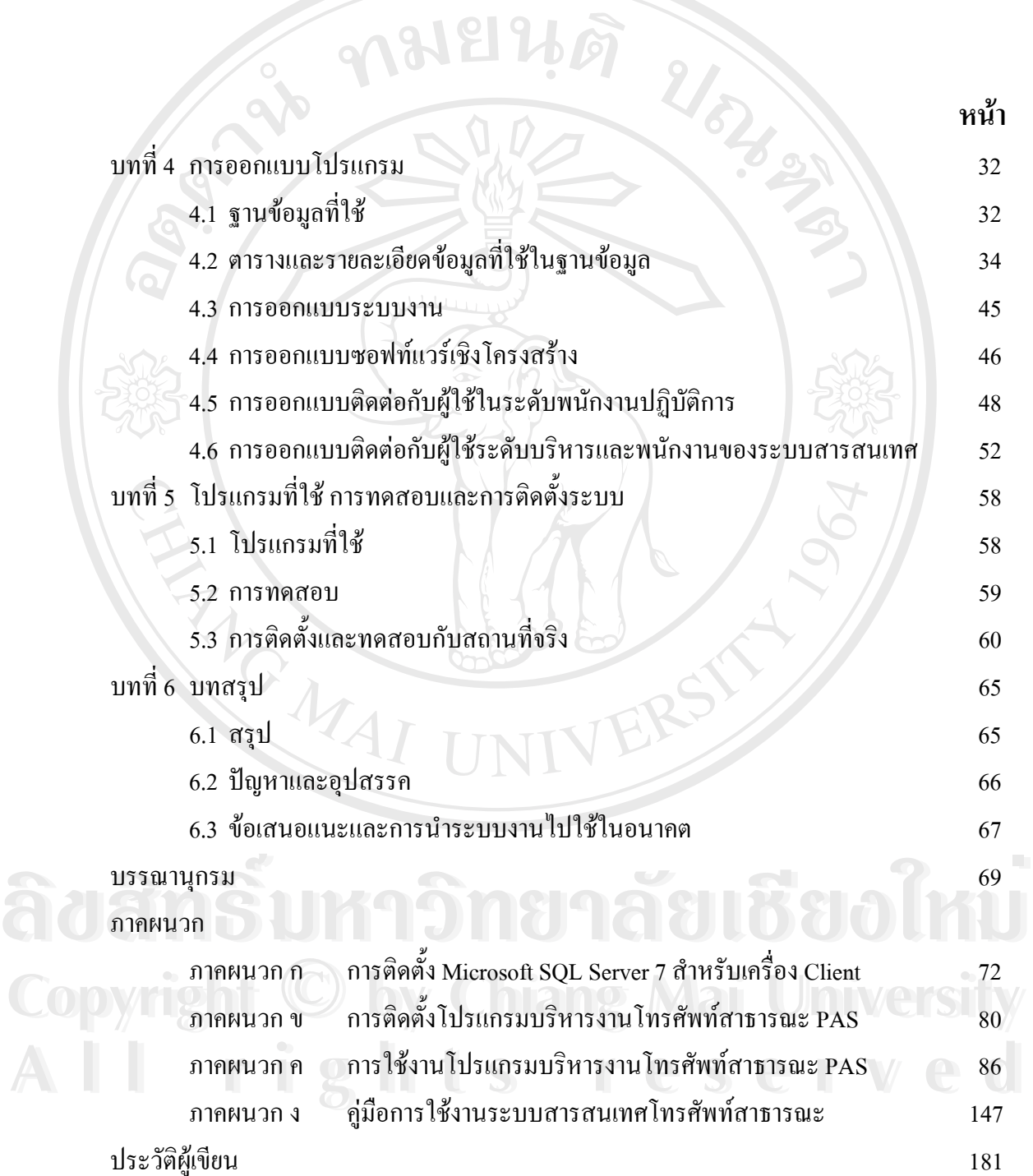

ช

#### **สารบาญตาราง**

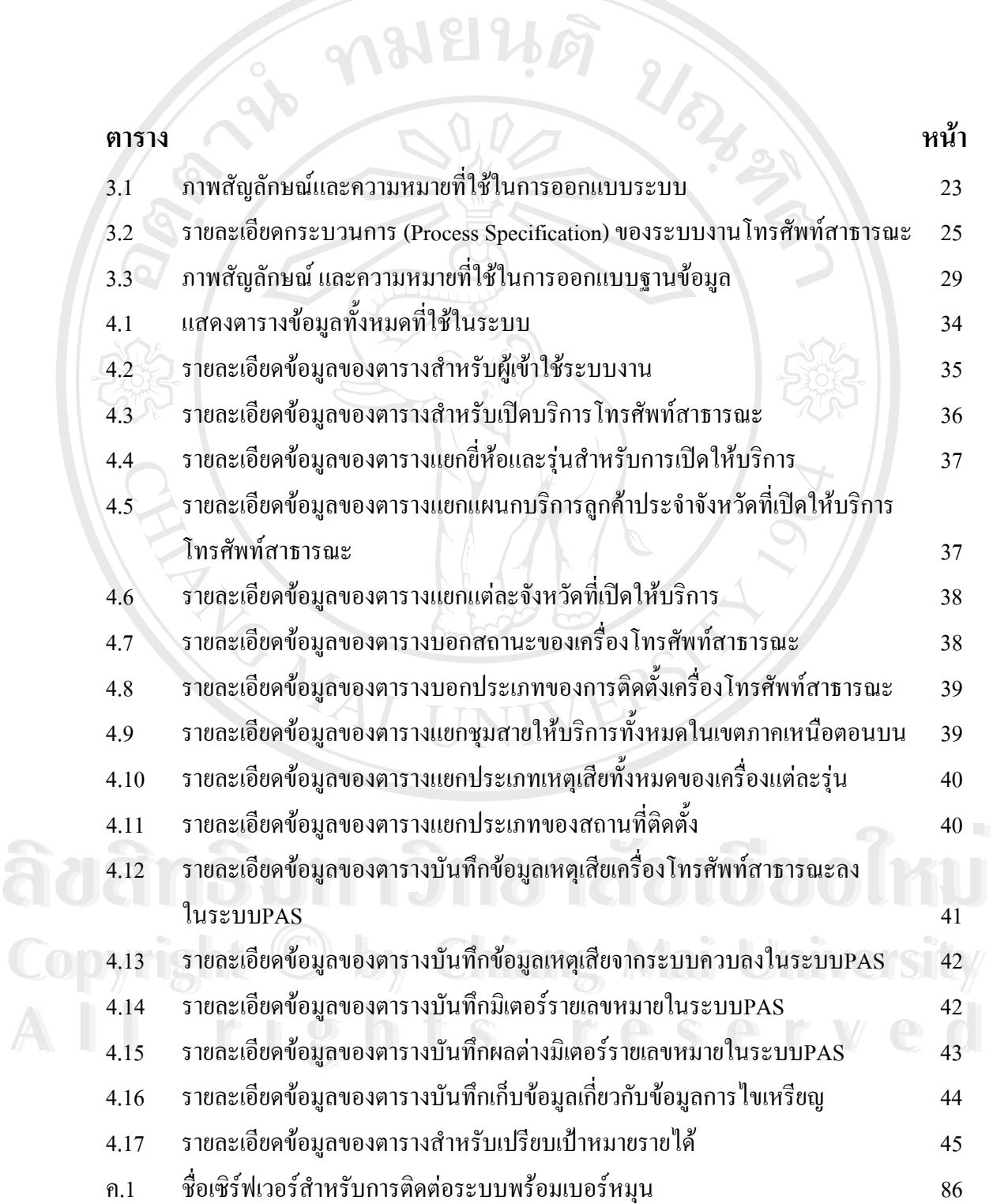

#### **สารบาญตาราง(ตอ)**

# ตรม ค<sup>รั</sup>ง คลิปยิ*นดี ปัจ*รุด หน้า

REACTES / REACTES

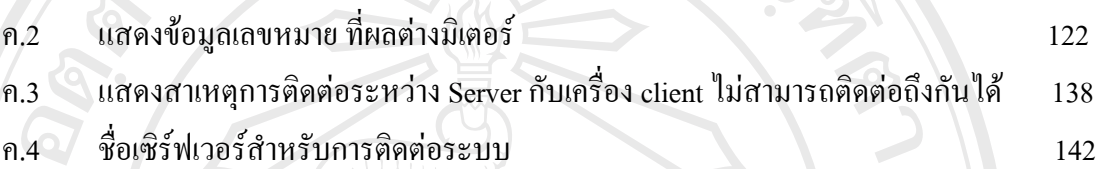

**ÅÔ¢ÊÔ·¸ÔìÁËÒÇÔ·ÂÒÅÑÂàªÕ§ãËÁè ÅÔ¢ÊÔ·¸ÔìÁËÒÇÔ·ÂÒÅÑÂàªÕ§ãËÁè Copyright by Chiang Mai University Copyright by Chiang Mai University All rights reserved All rights reserved**

ฌ

#### **สารบาญภาพ**

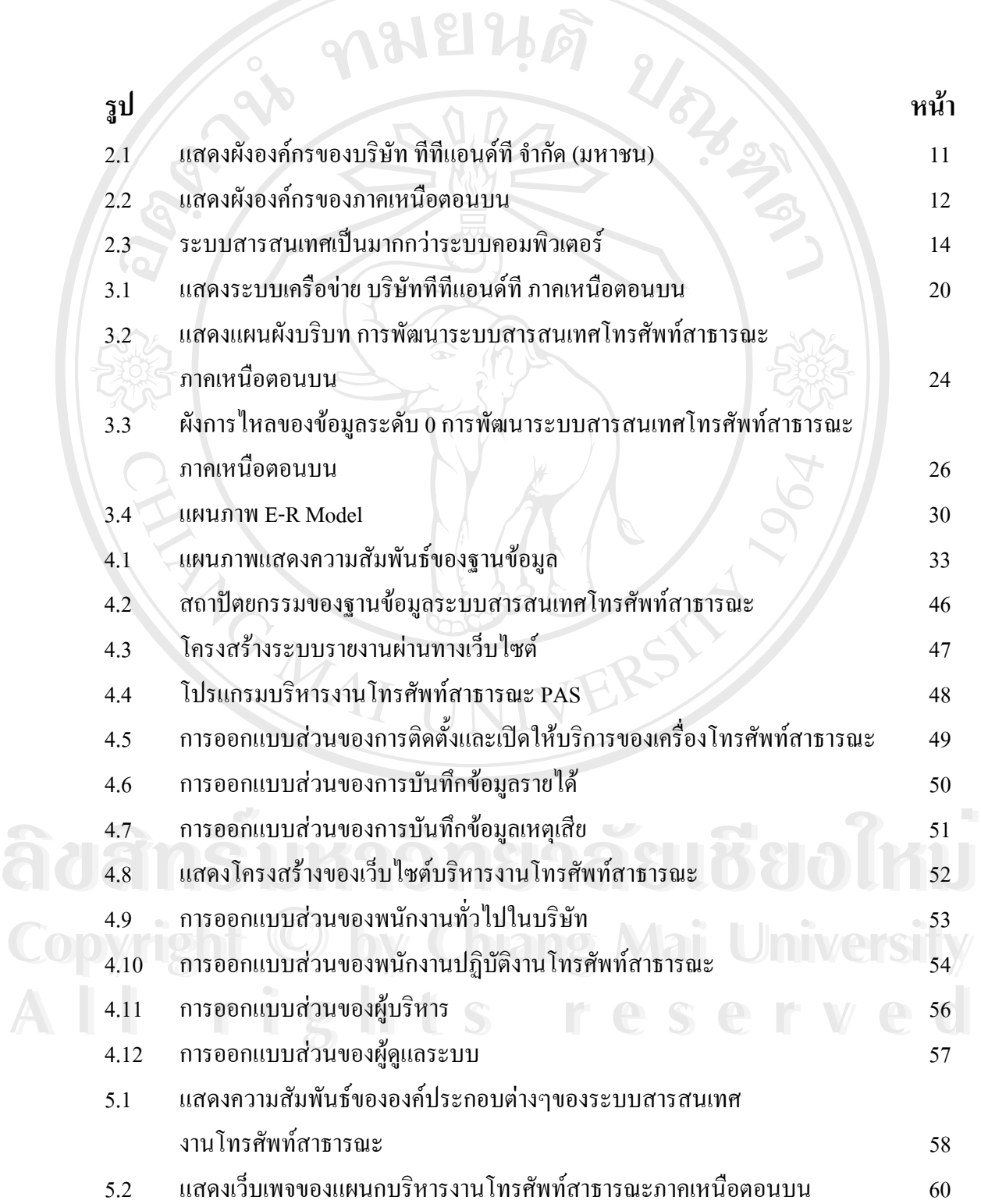

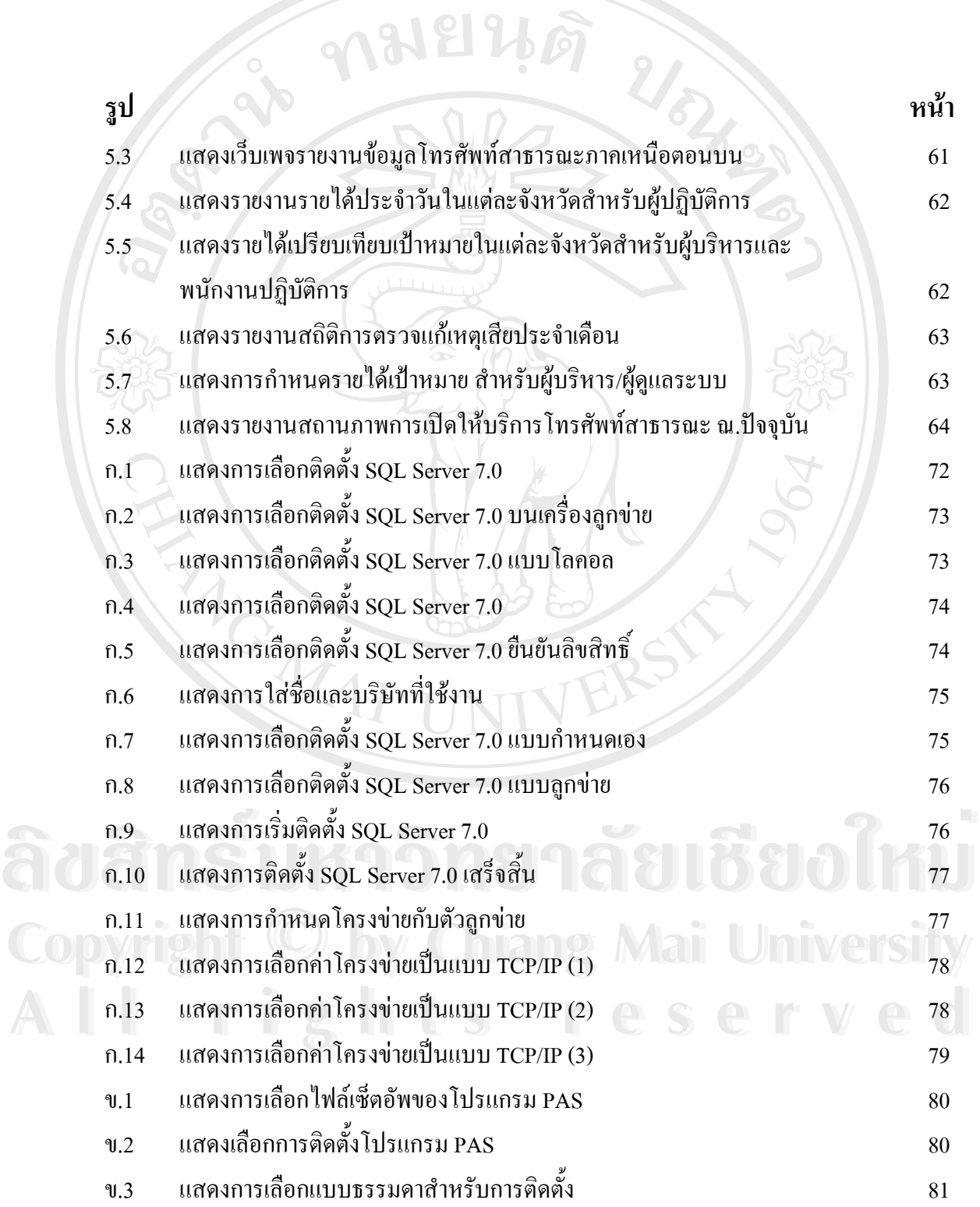

ฎ

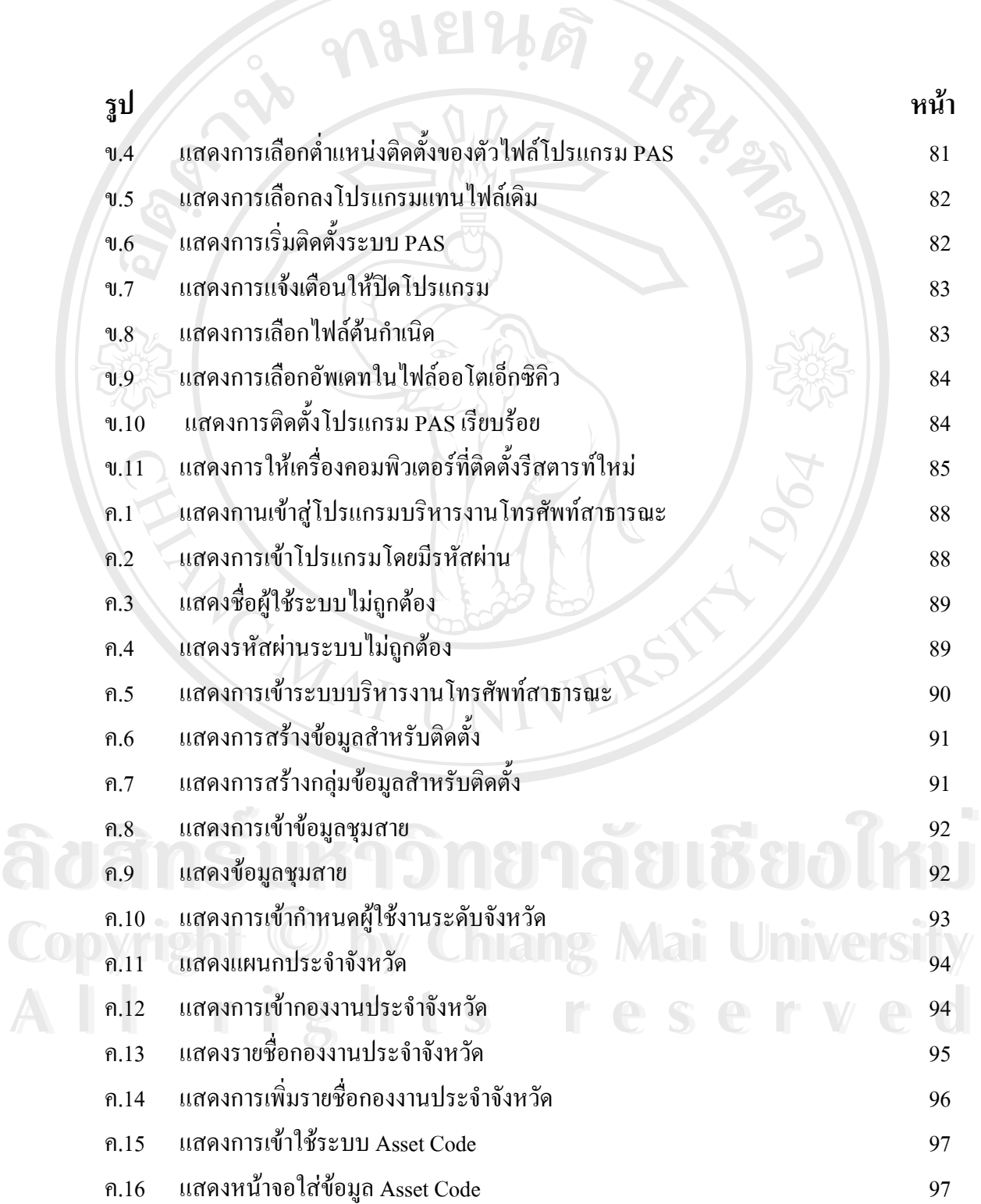

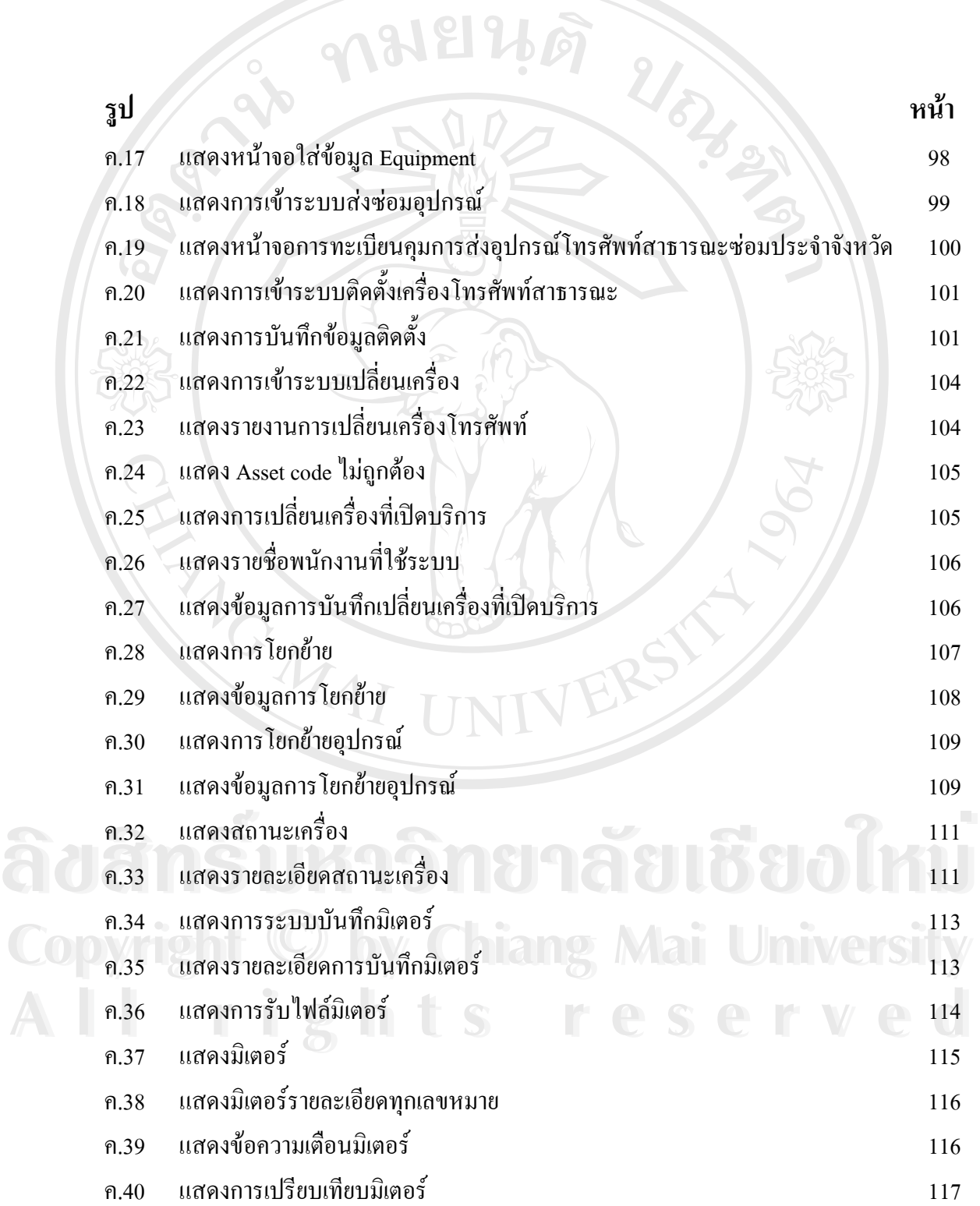

#### ฐ

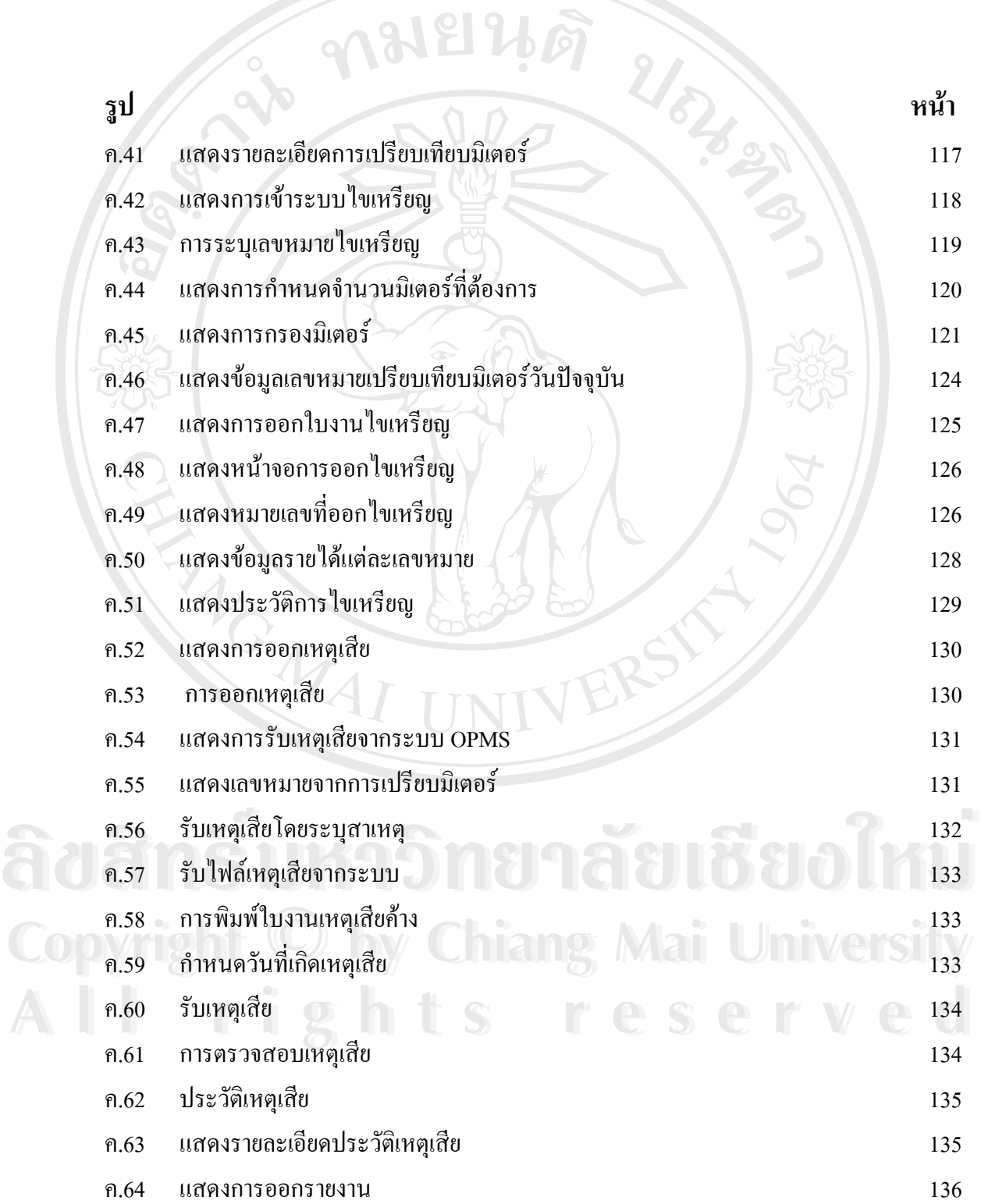

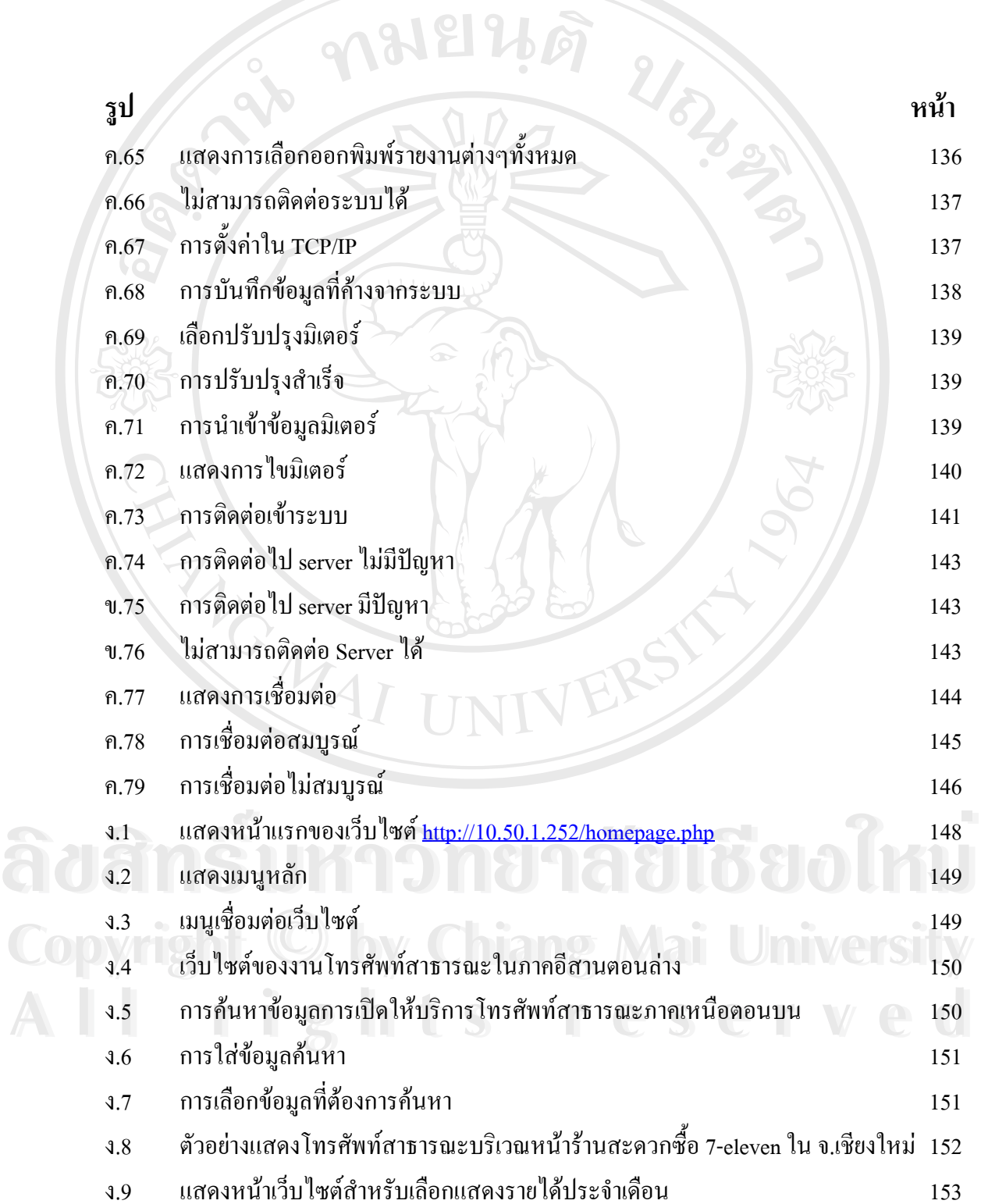

ฒ

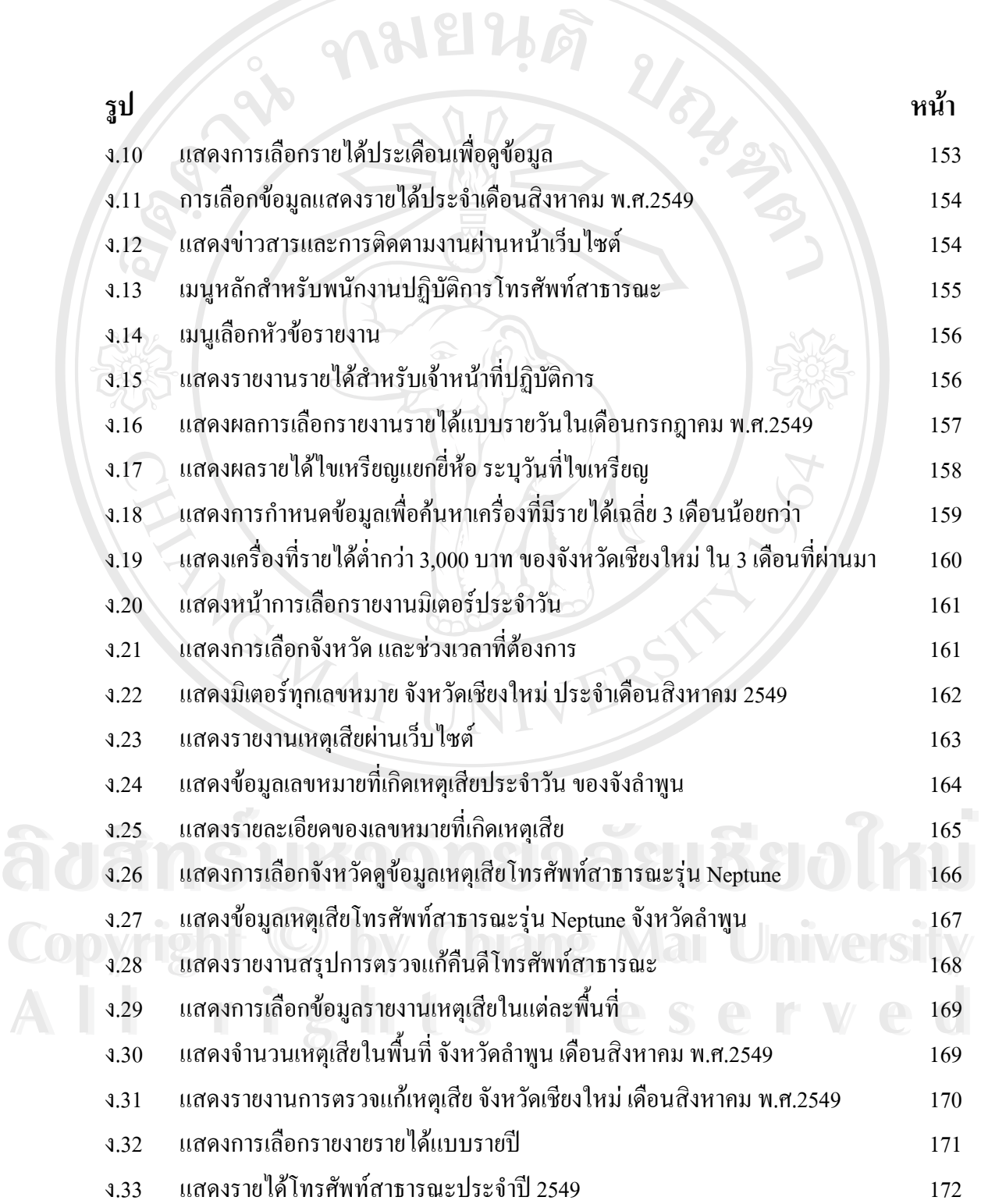

**ดามยนต**ิ

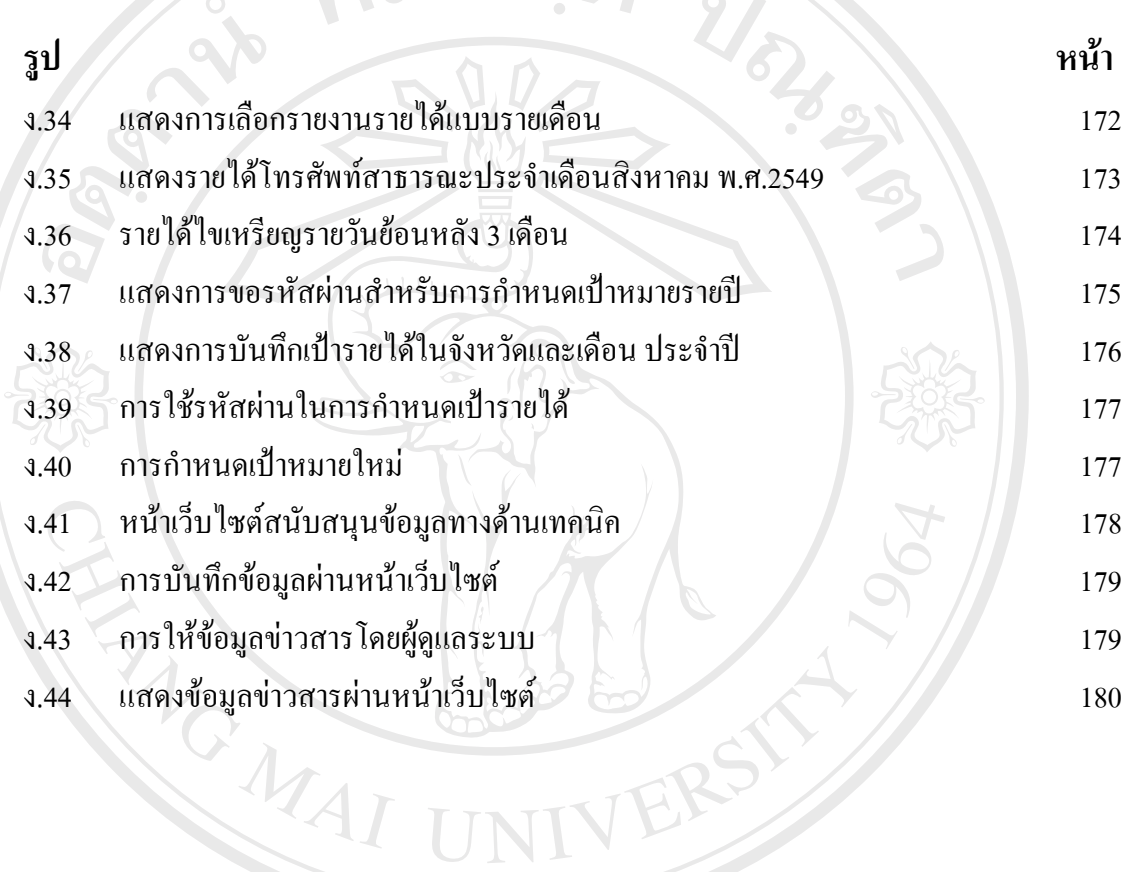

**ÅÔ¢ÊÔ·¸ÔìÁËÒÇÔ·ÂÒÅÑÂàªÕ§ãËÁè ÅÔ¢ÊÔ·¸ÔìÁËÒÇÔ·ÂÒÅÑÂàªÕ§ãËÁè Copyright by Chiang Mai University Copyright by Chiang Mai University All rights reserved All rights reserved**